# tyco | CEM Systems

Data Sheet

## AC2000 WEB Visitor Management

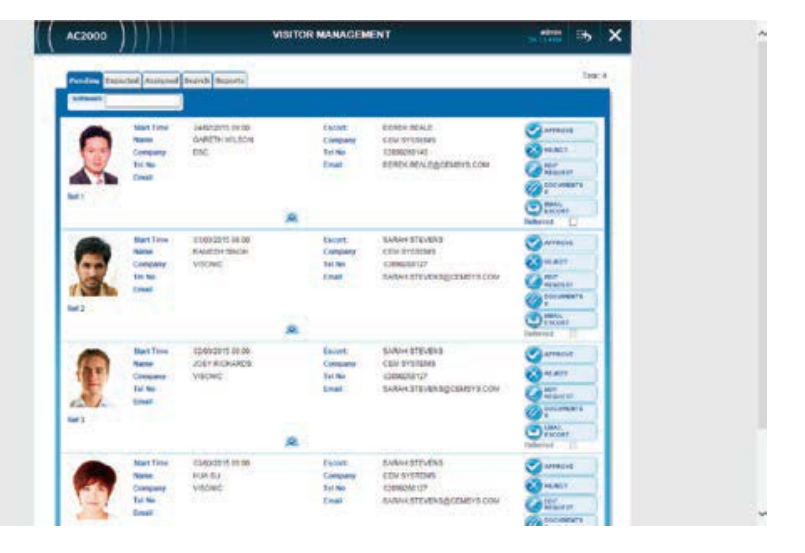

#### Key Features

- Remotely manage visitor access control via a standard web browser
- Cost effective way for multiple users within a facility to manage visitors without having dedicated access control software installed
- Record visitor details, reason for visit and staff sponsor details
- Automatic email notification to both visitor and selected visitor sponsor including appointment file for easy addition to calendar (\*.ics file)
- Remotely upload visitor images via the web prior to a scheduled visit
- Full ID card printing capability
- Functional search facility e.g. search for 'Expected Visitor Arrivals' per day or week
- Trace facility for visitor cards
- Allocate visitor time permissions & access levels as well as visit duration

The AC2000 WEB Visitor Management enables system users to request and manage temporary cardholders (visitors) via a standard web browser. The AC2000 WEB Visitors module is available as part of the AC2000 security management system and provides a powerful web based tool to control and monitor visitor access from any location. System administrators can conveniently manage visitors within a Local or Global facility.

Using a secure login, authorised personnel can easily request 'Visitor' access remotely via a web browser. As the application is web browser administered, users can have access to the AC2000 Visitors module without the need for client access control software installed on their PC. Staff simply can add visitor details, sponsor details, reason for visit, access level required, scheduled time and visit duration. Once all the relevant information is submitted, a confirmation email is then sent to both the 'Visitor' and the 'Staff Sponsor' with proposed visit details.

The AC2000 WEB Visitor management application also provides the capability to upload photographic images of visitors before they arrive for their scheduled visit. Temporary ID cards with visual identification can then be printed and assigned to visitors on arrival with 'Access privileges', 'Timezones' and card validity pre-defined. Alternatively, a batch of designated Visitor cards can also be used and issued to visitors for the duration of their visit.

Only authorised security administrators will have the ability to manage visitor access levels and validate visitor ID cards. Using the visitor management web login authorised personnel will have the option to edit a visit, delete or reject a visit, assign a card, run a report, perform searches and configure spare customizable fields. For monitoring purposes there is also the capacity to put a visitor on 'Trace' alert and to mark a visitor card as NOT returned so that this can be highlighted on subsequent visits.

Once a site visit has been completed visitor cards can be easily returned and reused either for the same visitor at a later time or for a different visitor with a new set of access privileges.

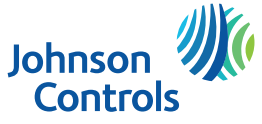

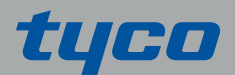

- Reuse visitor cards
- Customizable text fields and usage of User defined fields
- Full history of visits stored for reporting – replaces need for manual paper-based 'visitors log'
- Secure web page data transfer utilising Hyper Text Transfer protocol with Secure
- Sockets Layer (HTTPS)
- Multilingual support
- **Assign Visitor Escorts**

#### Capturing Visitor Details

Using unique username and passwords authorised staff can add visitor details via the secure AC2000 WEB visitor management application. Personnel add visitor details as well as reason for visit, access level required, scheduled time and duration of visit. File attachments such as copies of certificates and identification documents can be saved as part of the visitors details in a number of formats. A number of customised user definable fields are available that can be defined by system administrators to suit requirements, e.g. job title, vehicle registration and health & safety questions. Visitor information can also be uploaded from a CSV file, saving time for group registrations.

#### Visitor Image Capture

Visitor images can be uploaded using the AC2000 WEB visitor's module and saved with their details for future authentication. Images can then be used when printing personalised ID cards and must be in GIF, JPG or PNG format.

#### Visitor Document Capture

Multiple Visitor's Documents such as scans of business cards, licenses and certificates etc. the following file formats are supported: BMP, CSV, DOC, DOCX, JPG, ODP, ODS, ODT, PDF,

PNG, PPT, PPTX, RTF, TIFF, TXT, XLS, XLSX, XPS.

#### Allocated Time Permissions

Upon receiving a visitor request, system administrators can assign the relevant visitor access privileges such as 'Access Levels' (what readers they can use in which site) and 'Time Zones' (when they can gain access to the building), as well as card validity (from/to) parameters. Administrators are also provided with an option to approve or reject the scheduled visit.

#### Functional Search Facility

Using a search box on the AC2000 WEB visitor application, system users will be able to search for specific visits based on either 'Visitor Details', 'Visitor Sponsor Details' or 'Card Details'.

#### Put visitor on Referral & Trace Visitors

All visitor records can have a blacklist identifier attached providing a visual flag of known problems. This could be used to highlight that a visitor has not returned their card from a previous visit. A visitor card can also have a trace identifier added to it, allowing the visitors movements to be visually tracked using the CEM AC2000 Security Hub graphical maps application.

#### Return & Reuse Cards

Upon completion of visits, cards can be easily returned on the system. This frees the card to be reused either for the same visitor at a later stage or for a different visitor with a new set of access privileges.

Automatic Email Notification Both visitor and sponsor can receive email notification including an appointment file for easy addition to calendar (\*.ics file).

#### Visitor Reporting

The AC2000 WEB Visitor system administrator can choose from numerous comprehensive visitor reports such as 'Visit State', 'Referred', 'Traced', 'Expected Visits', 'Current Visits', 'Past Visits', 'Transactions'. Each report will have the option to print or save as a CSV file, which could then be imported into a third party reporting system if required.

#### Multi Browser Support

AC2000 web visitor management application can be accessed via a variety of common web browsers. The AC2000 Web Edition is based on the Hypertext Transfer Protocol Secure (HTTPS) with the SSL/TLS protocols to provide encrypted communication and secure identification.

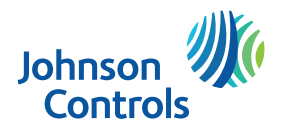

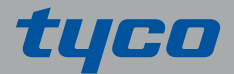

#### Visitor Escort

A visitor can be can be assigned an escort. This ensures that the sponsor must escort the visitor around the building for the duration of the visit.

## Ordering Information

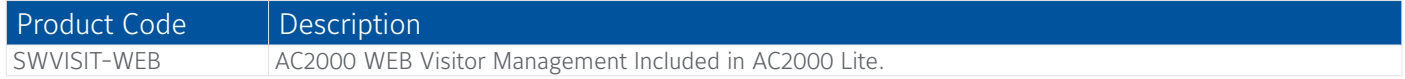

## Requirements

- • AC2000 Airport v7.1 & upwards
- • AC2000 v7.1 & upwards
- AC2000 Lite v7.1 (WEB Visitors included as standard)

## Related Products

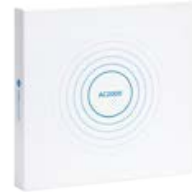

- • AC2000
- AC2000 Lite
- AC2000 Airport

## About Johnson Controls

Johnson Controls is a global diversified technology and multi-industrial leader serving a wide range of customers in more than 150 countries. Our 120,000 employees create intelligent buildings, efficient energy solutions, integrated infrastructure and next generation transportation systems that work seamlessly together to deliver on the promise of smart cities and communities. Our commitment to sustainability dates back to our roots in 1885, with the invention of the first electric room thermostat.

For additional information, please visit www.cemsys.com or follow CEM Systems on LinkedIn and Twitter.

© 2021 Johnson Controls. All rights reserved. Product offerings and specifications are subject to change without notice. Actual products may vary from photos. Not all products include all features. Availability varies by region; contact your sales representative. CEM/B/214 Rev I

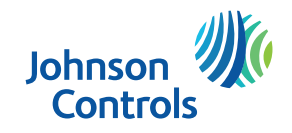

### The power behind **your mission**